2023/12/17 10:05 1/1 Tournament Edit

## **Tournament Edit**

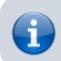

Create and setup tournaments.

## **Edit**

- 1. Single and double elimination tournaments for singles and doubles competition are supported by the website.
- 2. Login to the front-end to enter participating players and wins.
- 3. Tournaments can only be created for the current season.
- 4. Tap New to setup a new tournament, or tap the season you want to modify
- 5. You can Delete a tournament. **Deleting tournaments cannot be undone. All games** associated with this tournament will be deleted and lost forever.
- 6. End this activity before making changes with Cancel, or after making changes with Close.

From:

https://wiki.bethicoleague.com/ - Bethico League

Permanent link:

https://wiki.bethicoleague.com/doku.php?id=en:help:admin:tournament-edit

Last update: 2018/11/25 00:42

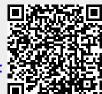